#### Computer Science 686 **Spring 2007**

#### Special Topic: Intel EM64T and VT Extensions

# Recent CPU advances

- Intel Corporation's newest CPUs for the Personal Computer market offer a 64-bit architecture and instructions that support 'Virtual Machine Management'
- To maintain 'backward compatibility' with previous CPUs, these added capabilities are not automatically turned on
- System software must be built to enable them -- and then to utilize them

# Our course's purpose

- We want to study these new capabilities, how to activate them and how to utilize them, from a 'hands-on' perspective
- Our machines have Core-2 Duo CPUs
- But they are 'rack-mounted' boxes (hence no keyboard, mouse, or video display), so we connect with them via the local network
- But the LAN doesn't work during 'boot-up'

#### Alternate access mechanism

- We will need to employ a different scheme for receiving output (or transmitting input) to our remote Core-2 Duo machines when no operating system has yet been loaded
- For this we'll use the PC's serial-port, and a special cable known as a 'null-modem'
- But we will need to write our own software to operate the serial communication link

#### Our remote-access scheme

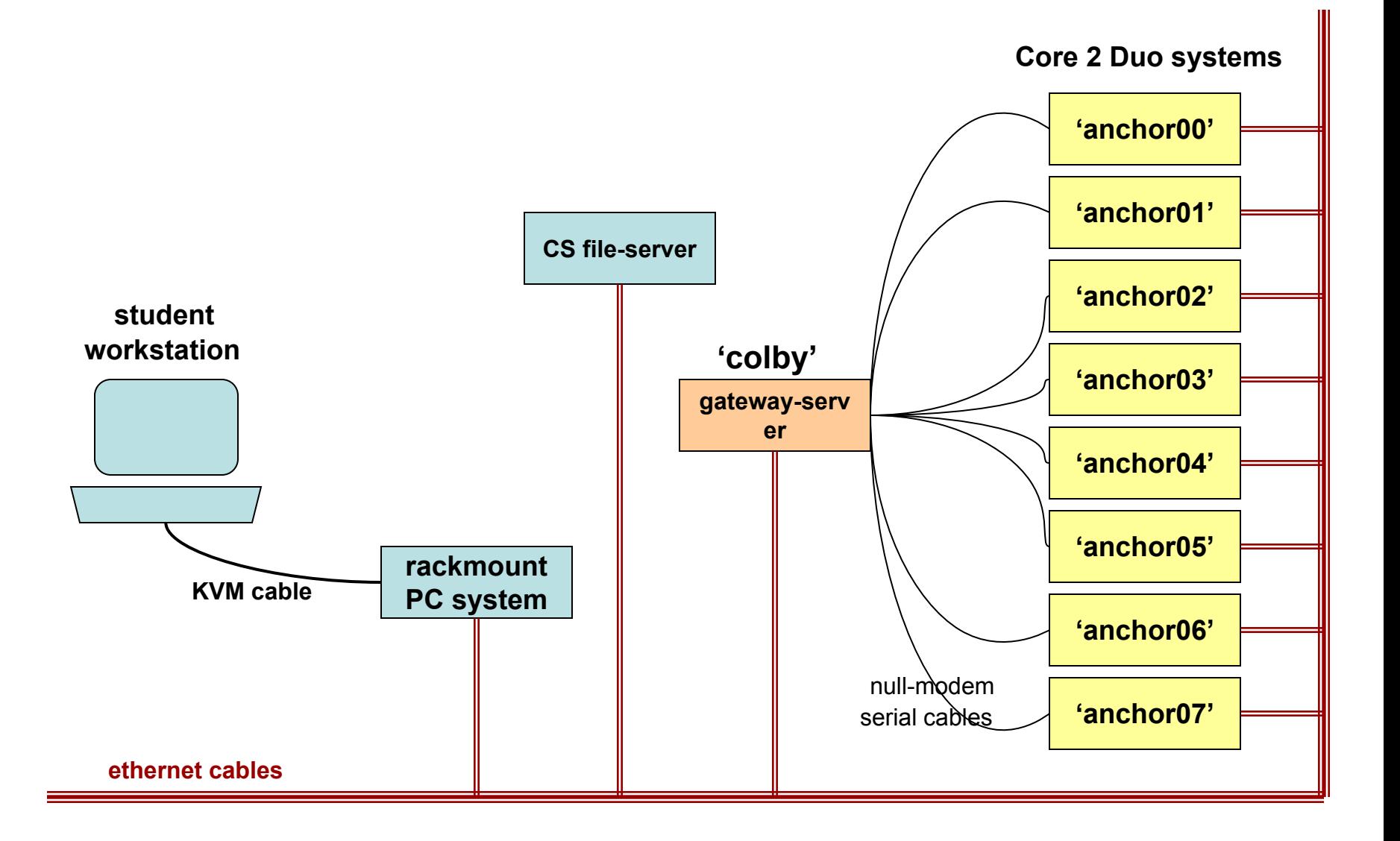

# Universal Asynchronous Receiver-Transmitter (UART)

See our CS686 course website at:

<http://cs.usfca.edu/~cruse/cs686>

for links to the UART manufacturer's documentation and to an in-depth online programming tutorial

# Kudlick Classroom

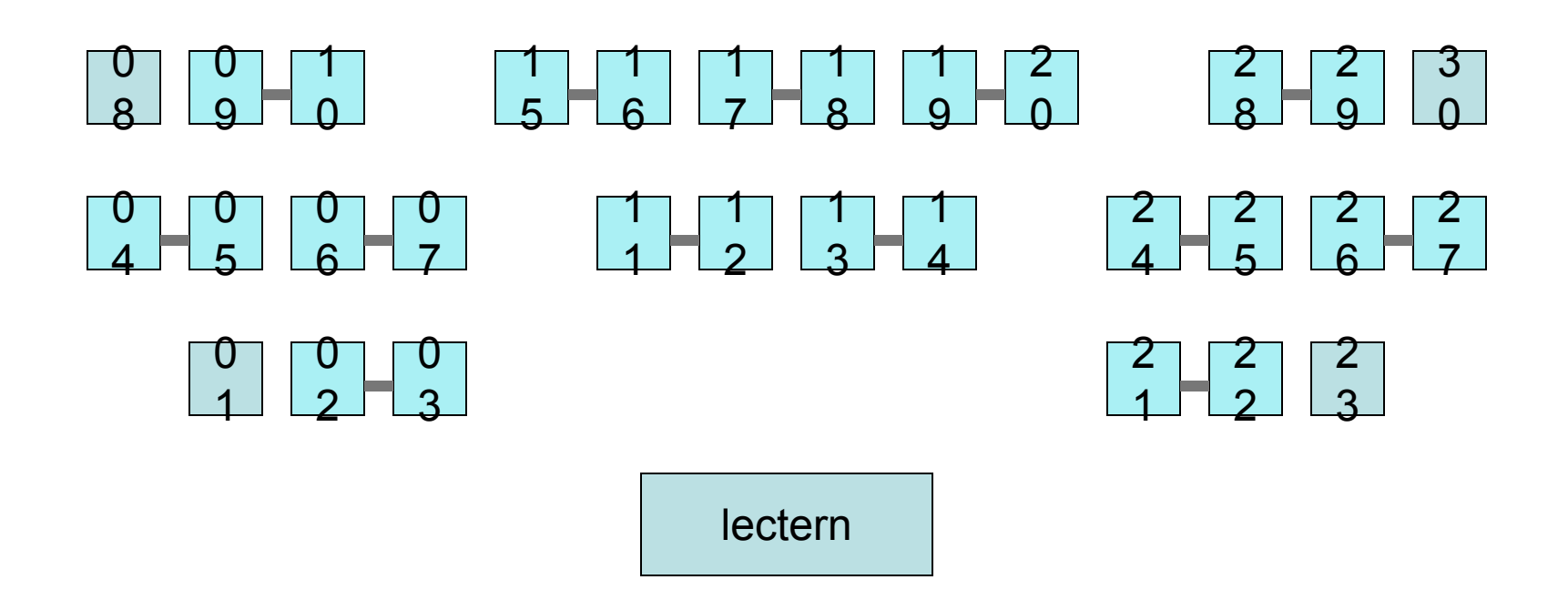

Indicates a "null-modem" PC-to-PC serial cable connection

**Contract** 

#### PC-to-PC communications

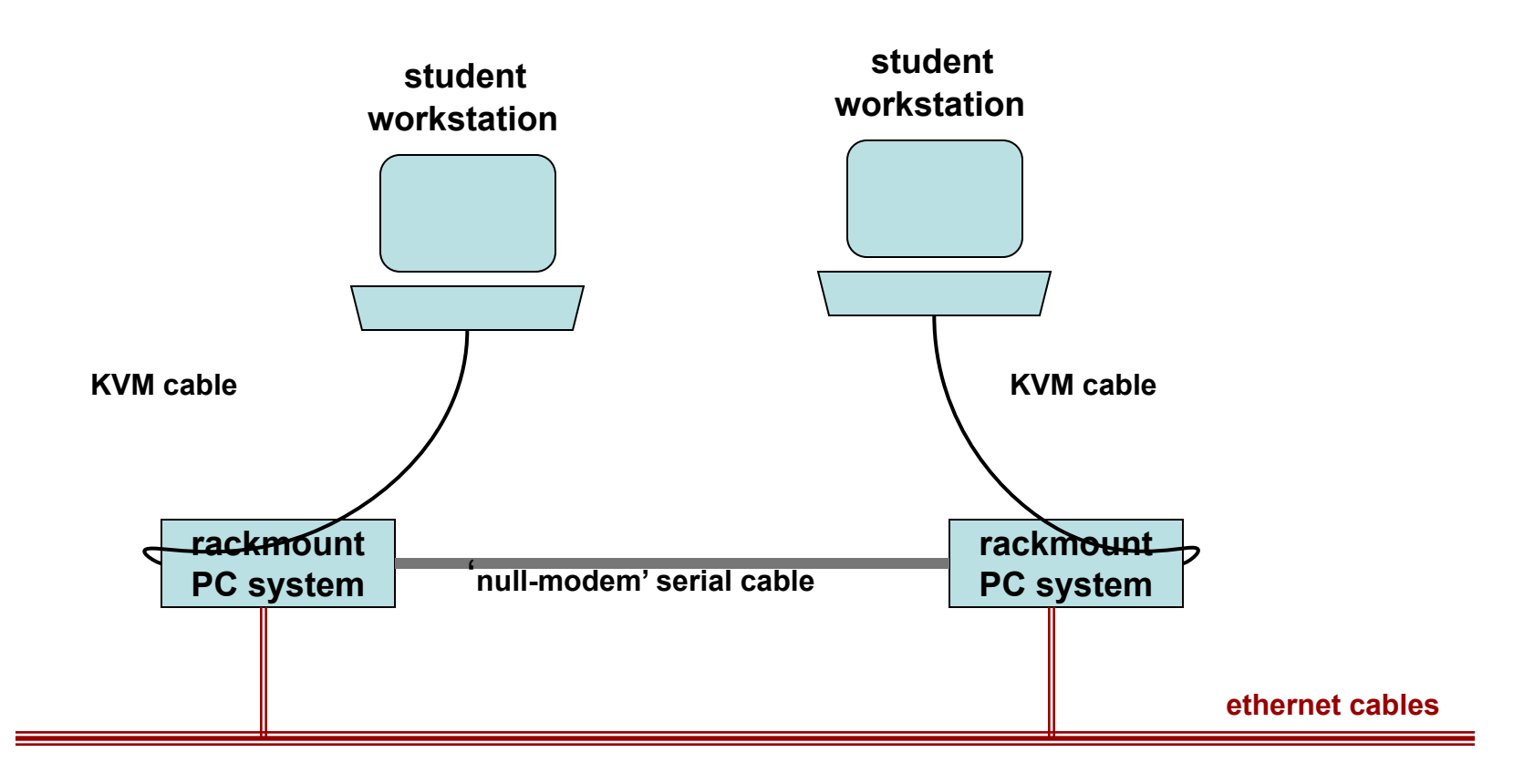

# Tx and Rx

- The UART has a transmission engine, and also a reception engine (they can operate simultaneously)
- Software controls the UART's operations by accessing several registers, using the CPU's input and output instructions
- A little history is needed for understanding some of the UART's terminology

# Serial data-transmission

The Transmitter Holding Register (8-bits)

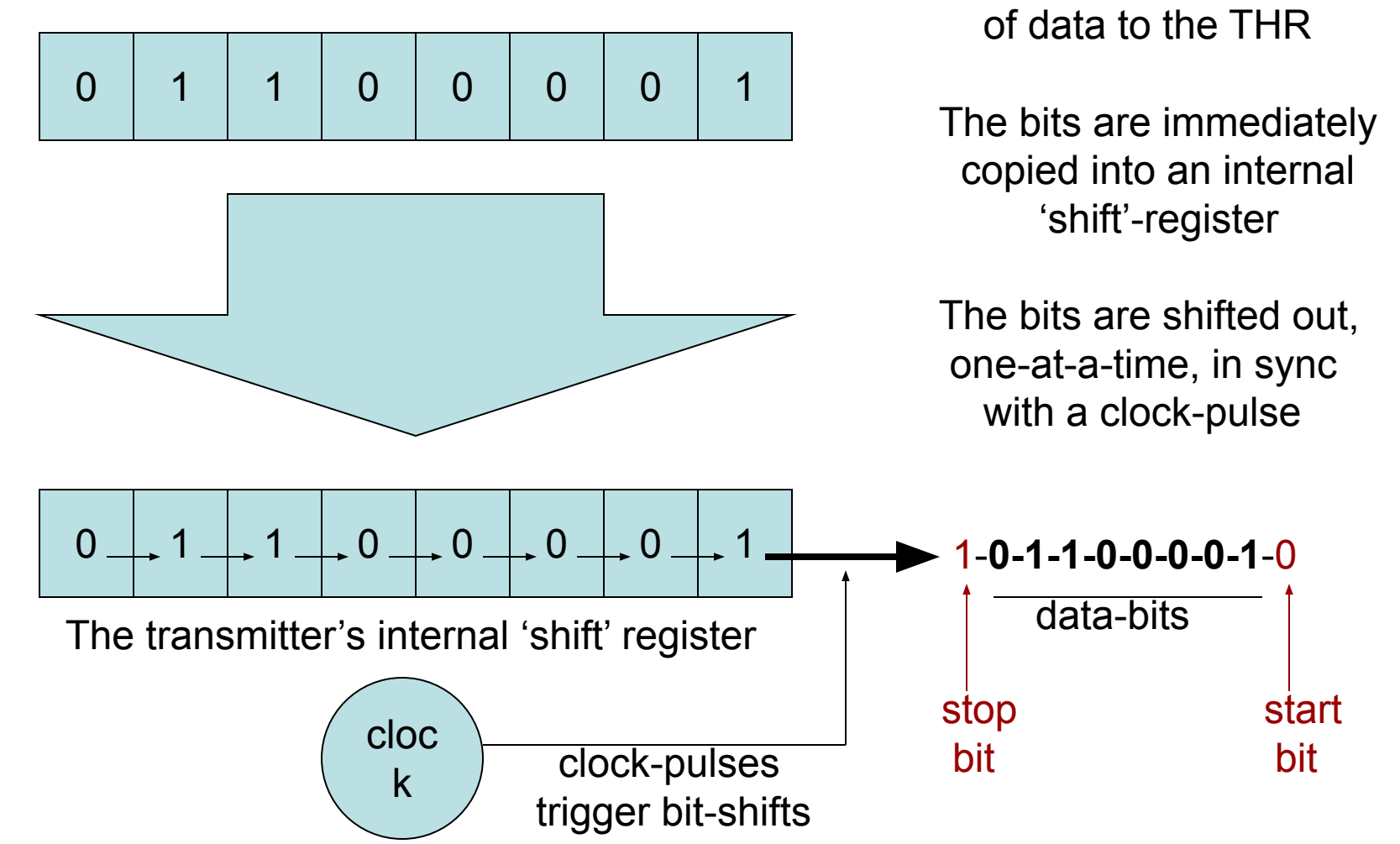

Software outputs a byte

# Serial data reception

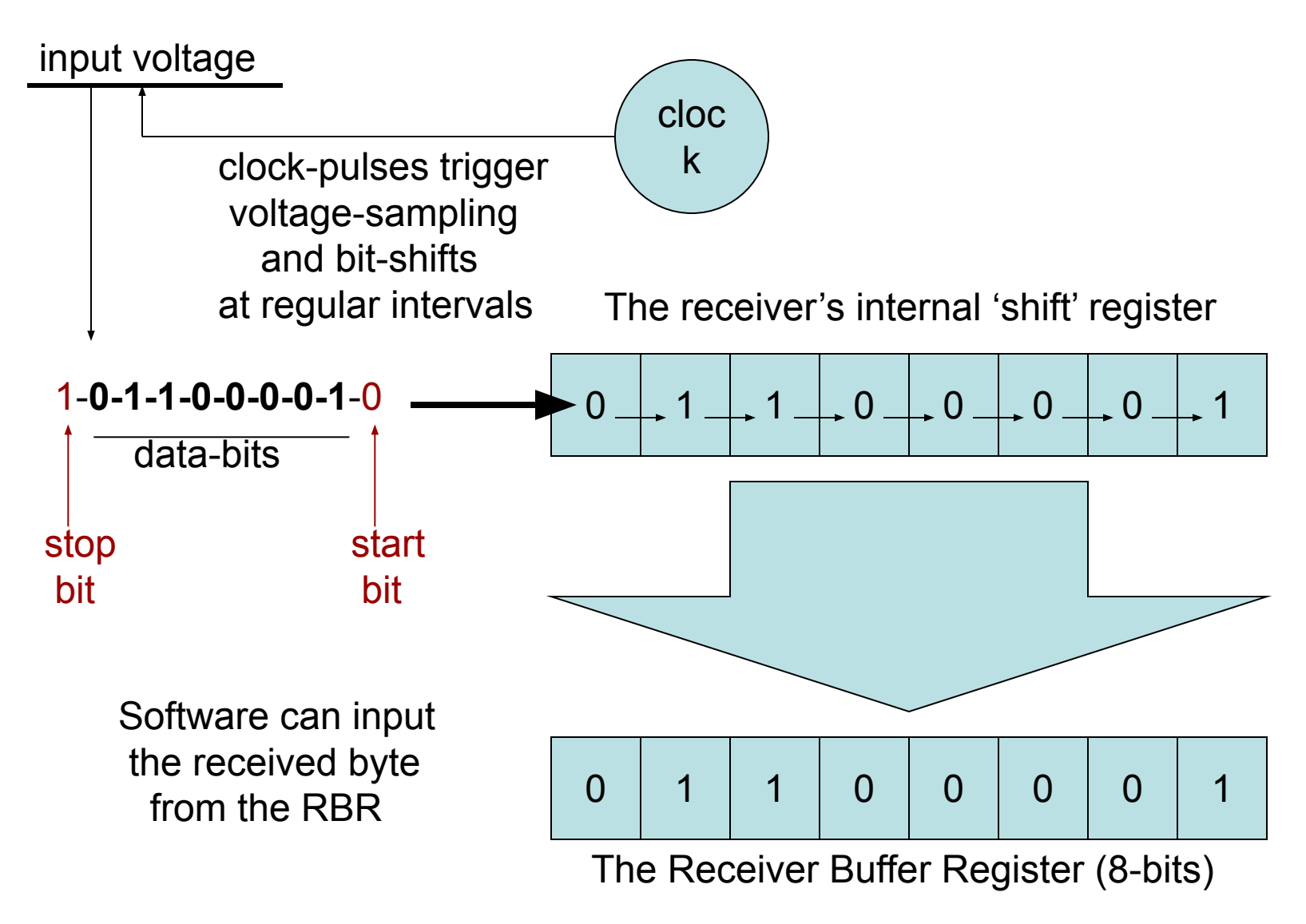

# DCE and DTE

- Original purpose of the UART was for PCs to communicate via the telephone network
- Telephones were for voice communication (analog signals) whereas computers need so exchange discrete data (digital signals)
- Special 'communication equipment' was needed for doing the signal conversions (i.e. a modulator/demodulator, or **modem**)

## PC with a modem

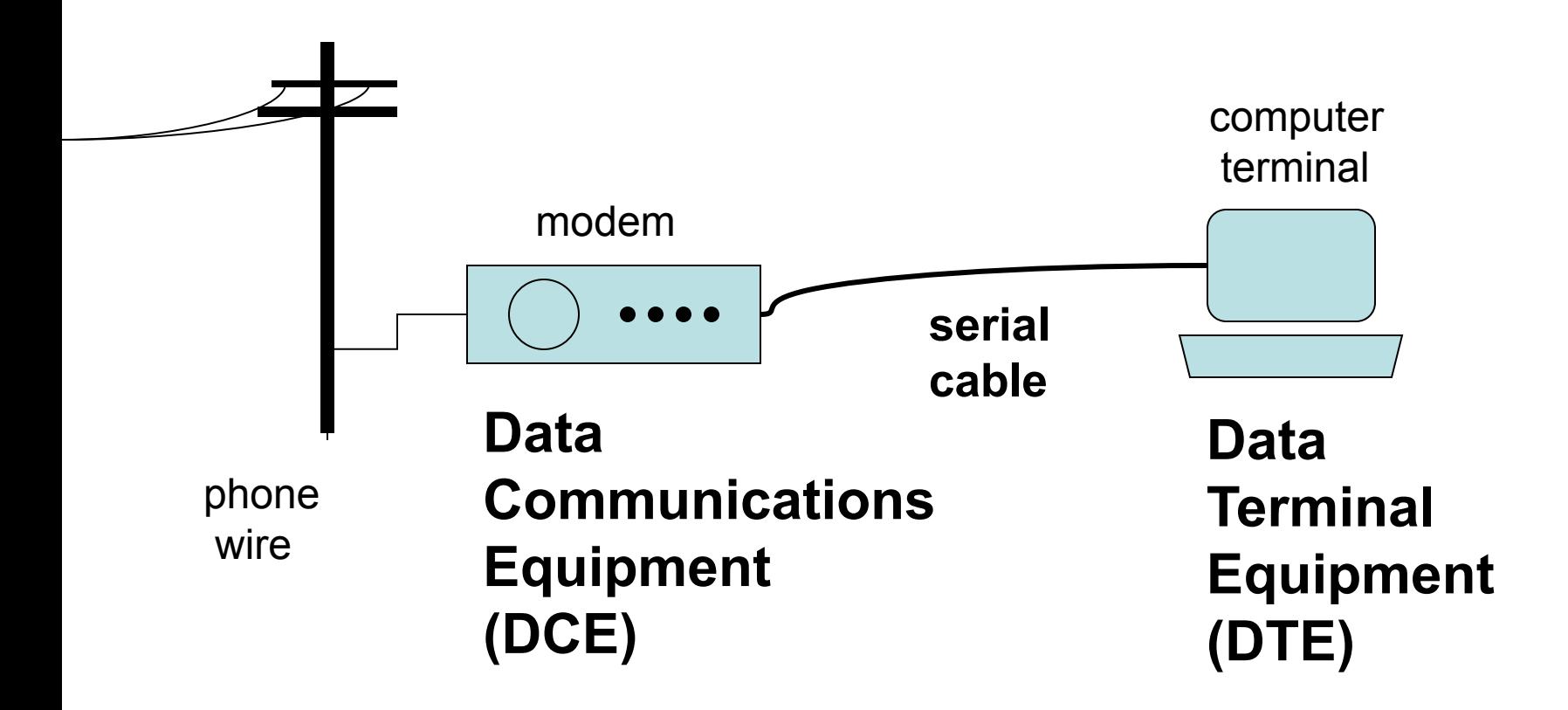

# Normal 9-wire serial cable

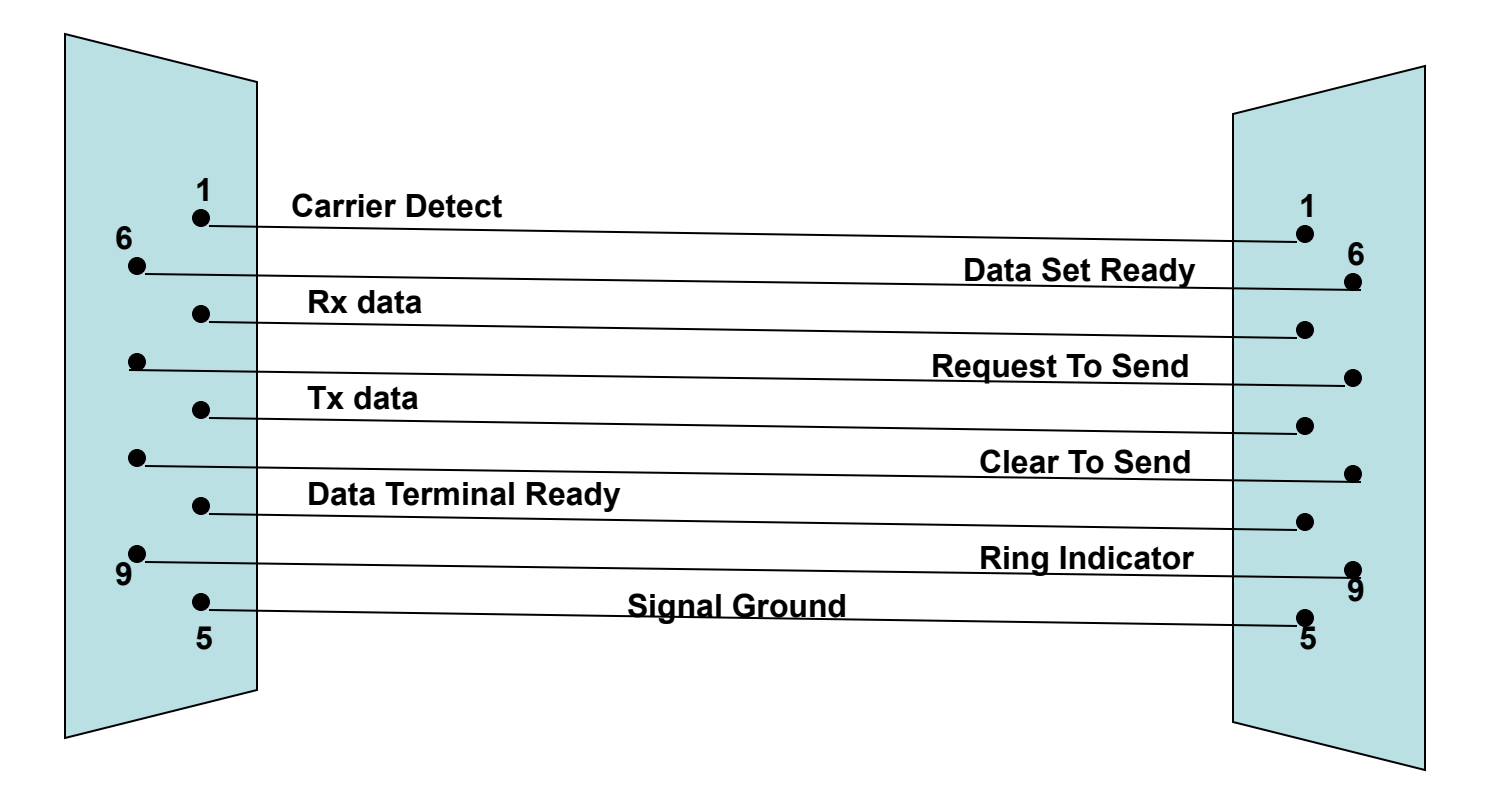

# Signal functions

- CD: **Carrier Detect** The modem asserts this signal to indicate that it successfully made its connection to a remote device
- RI: **Ring Indicator** The modem asserts this signal to indicate that the phone is ringing at the other end of its connection
- DSR: **Data Set Ready** Modem to PC
- DTR: **Data Terminal Ready** PC to Modem

# Signal functions (continued)

- RTS: **Request To Send** PC is ready for the modem to relay some received data
- CLS: **Clear To Send** Modem is ready for the PC to begin transmitting some data

# 9-wire null-modem cable

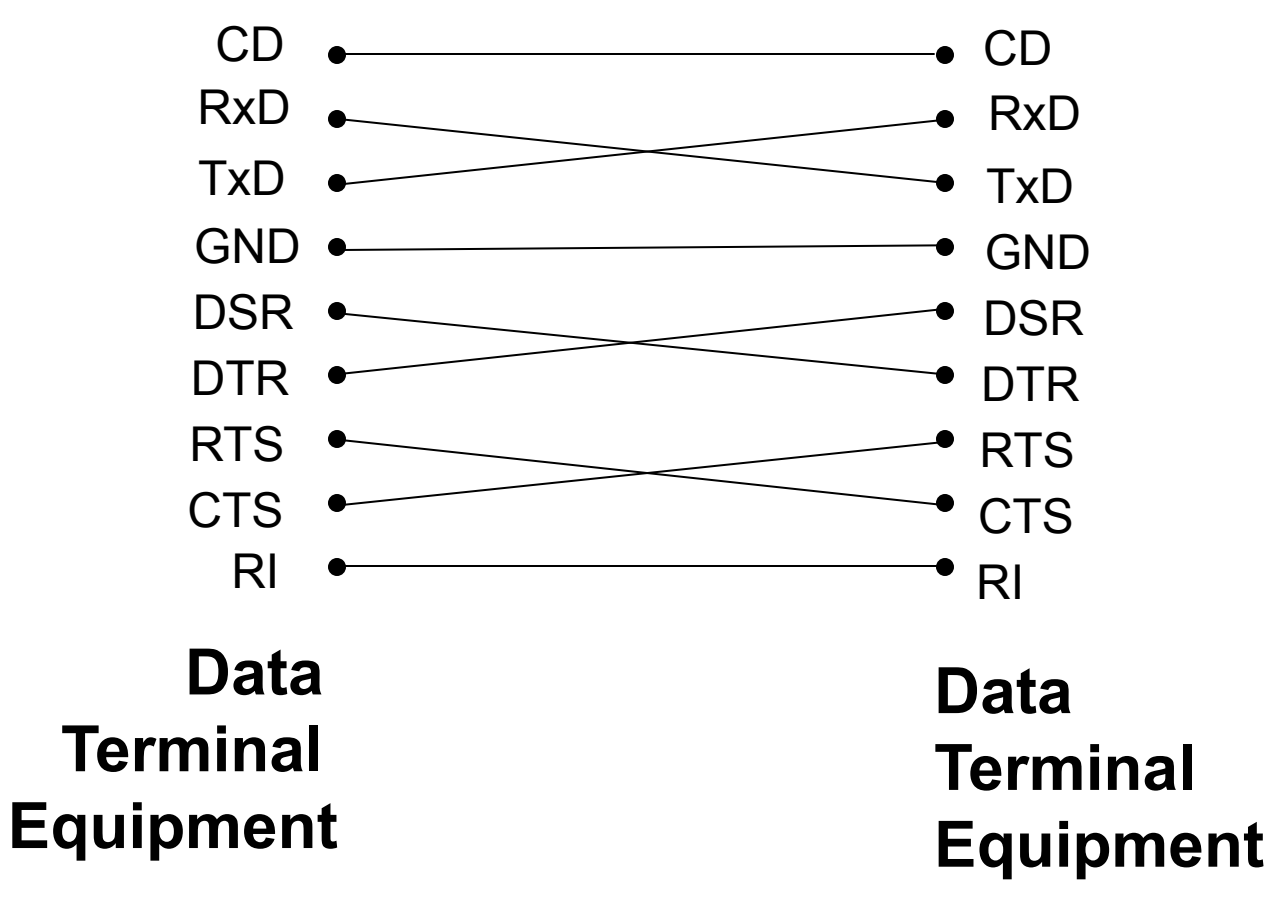

no modems

# The 16550 UART registers

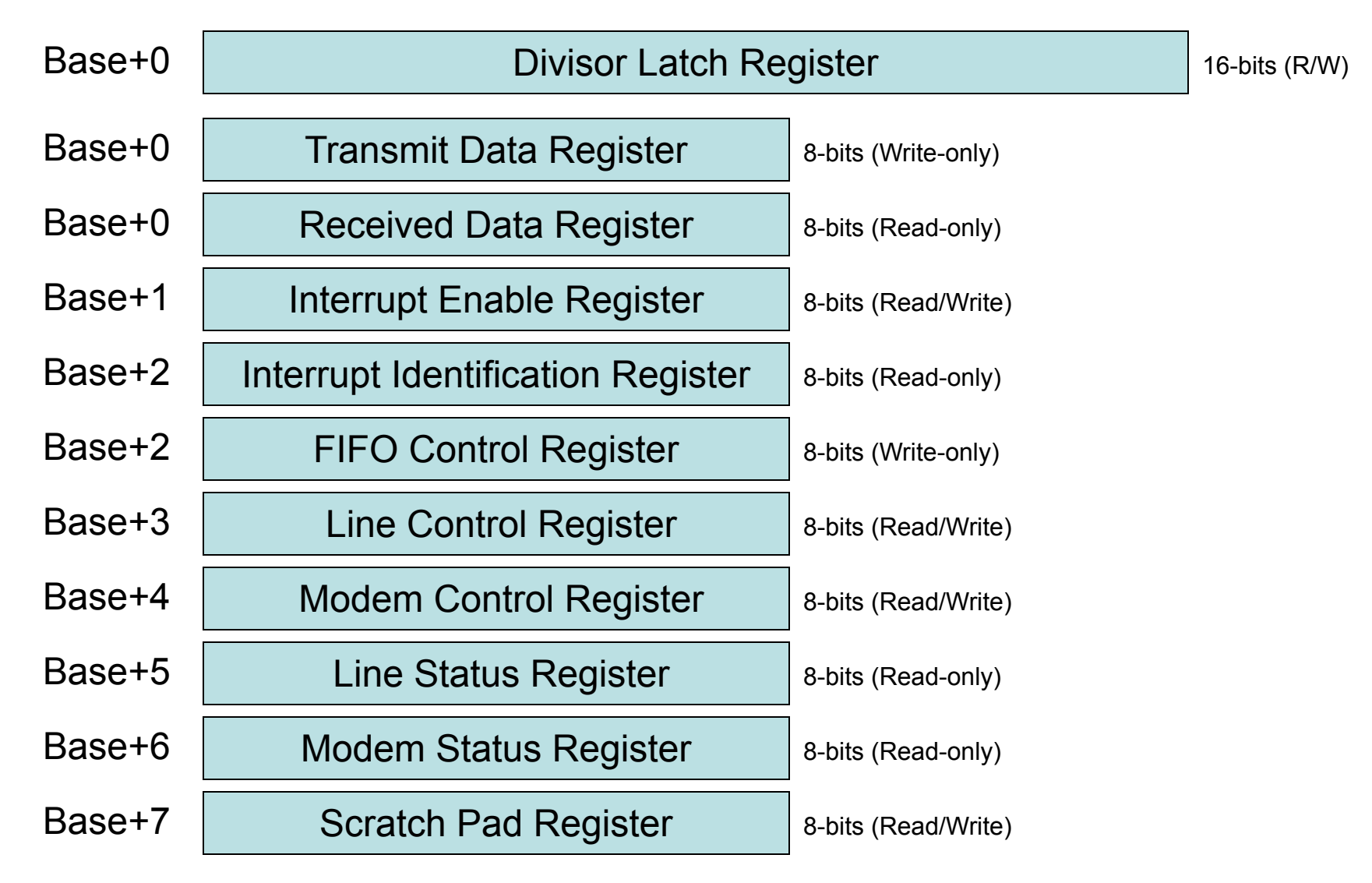

# Rate of data-transfer

- The standard UART clock-frequency for PCs equals 1,843,200 cycles-per-second
- Each data-bit consumes 16 clock-cycles
- So the fastest serial bit-rate in PCs would be 1843200/16 = 115200 bits-per-second
- With one 'start' bit and one 'stop' bit, ten bits are required for each 'byte' of data
- Rate is too fast for 'teletype' terminals

# Divisor Latch

- The 'Divisor Latch' may be used to slow down the UART's rate of data-transfer
- Clock-frequency gets divided by the value programmed in the 'Divisor Latch' register
- Older terminals often were operated at a 'baud rate' of 300 bits-per-second (which translates into 30 characters-per-second)
- So Divisor-Latch was set to 0x0180

# How timing works

Transmitter clock (bit-rate times 16)

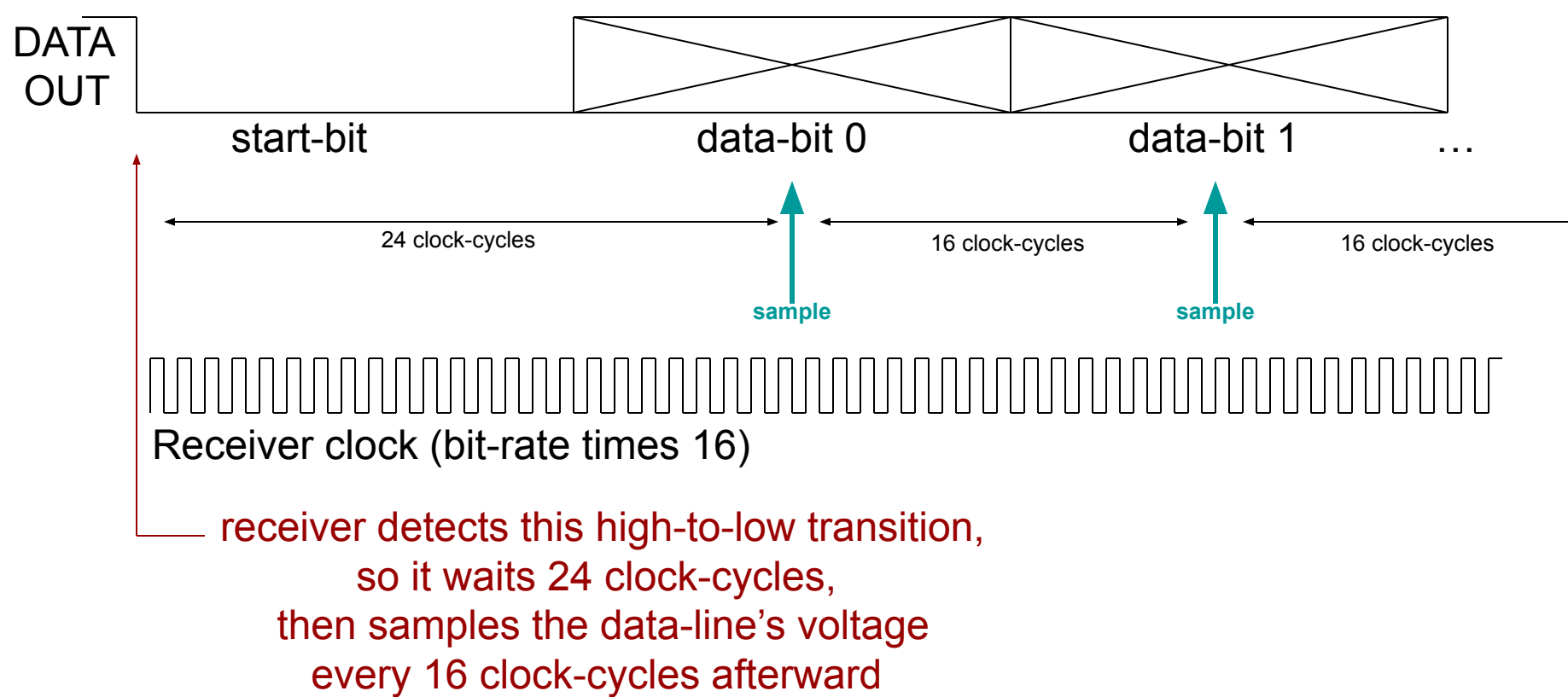

# Programming interface

The PC uses eight consecutive I/O-ports to access the UART's registers

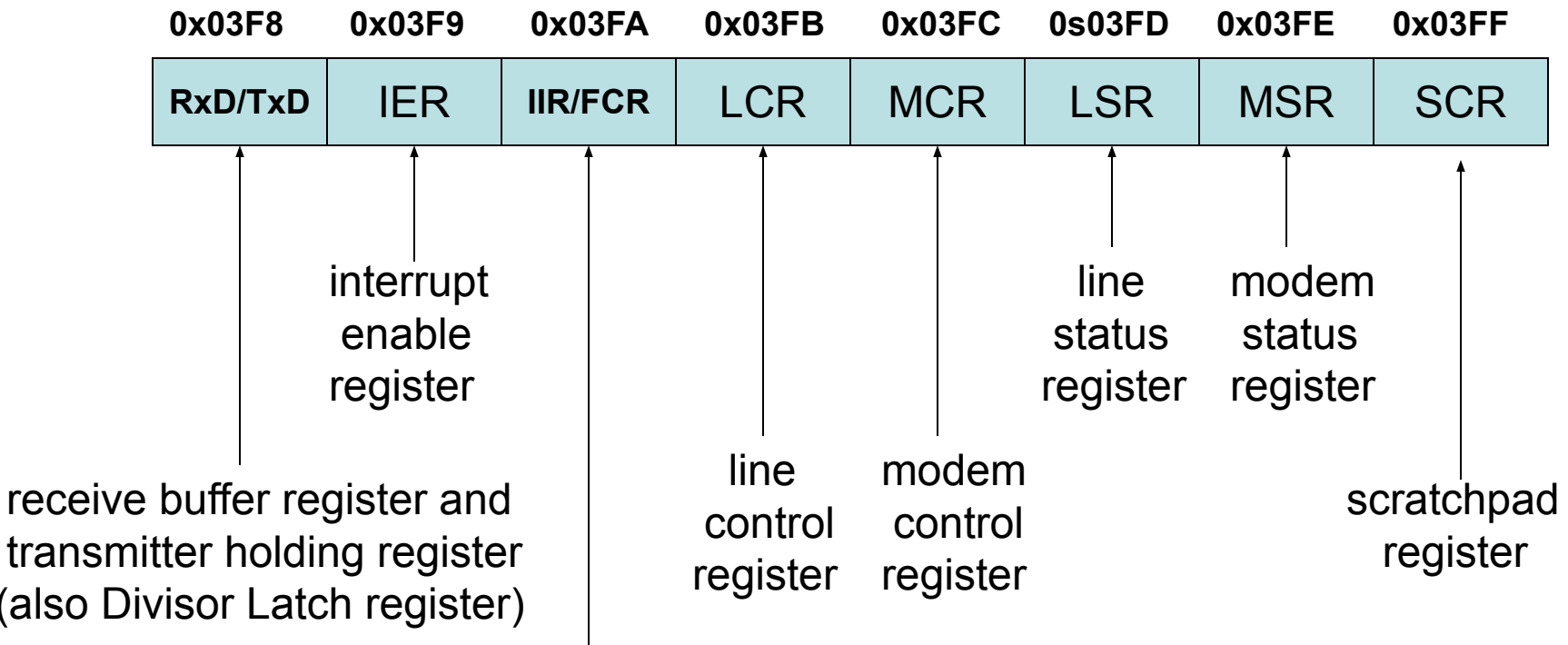

 interrupt identification register and FIFO control register

(also

# Modem Control Register

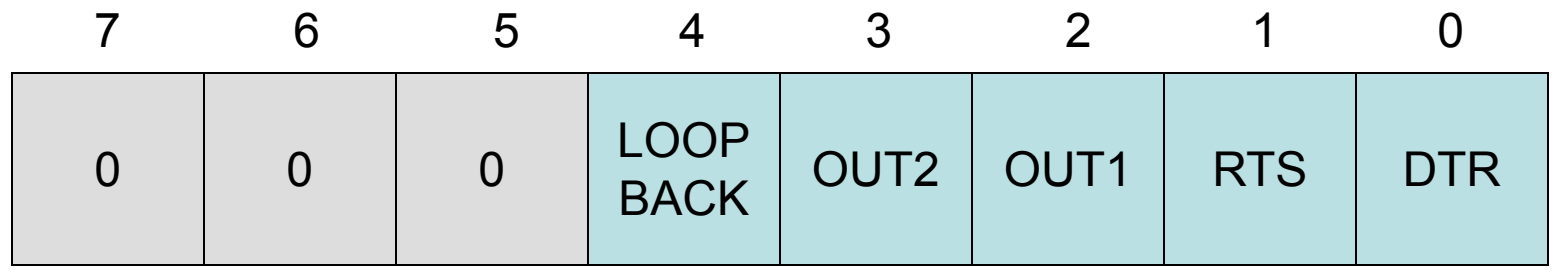

Legend:

 DTR = Data Terminal Ready (1=yes, 0=no) RTS = Request To Send (1=yes, 0=no) OUT1 = not used (except in loopback mode) OUT2 = enables the UART to issue interrupts LOOPBACK-mode (1=enabled, 0=disabled)

## Modem Status Register

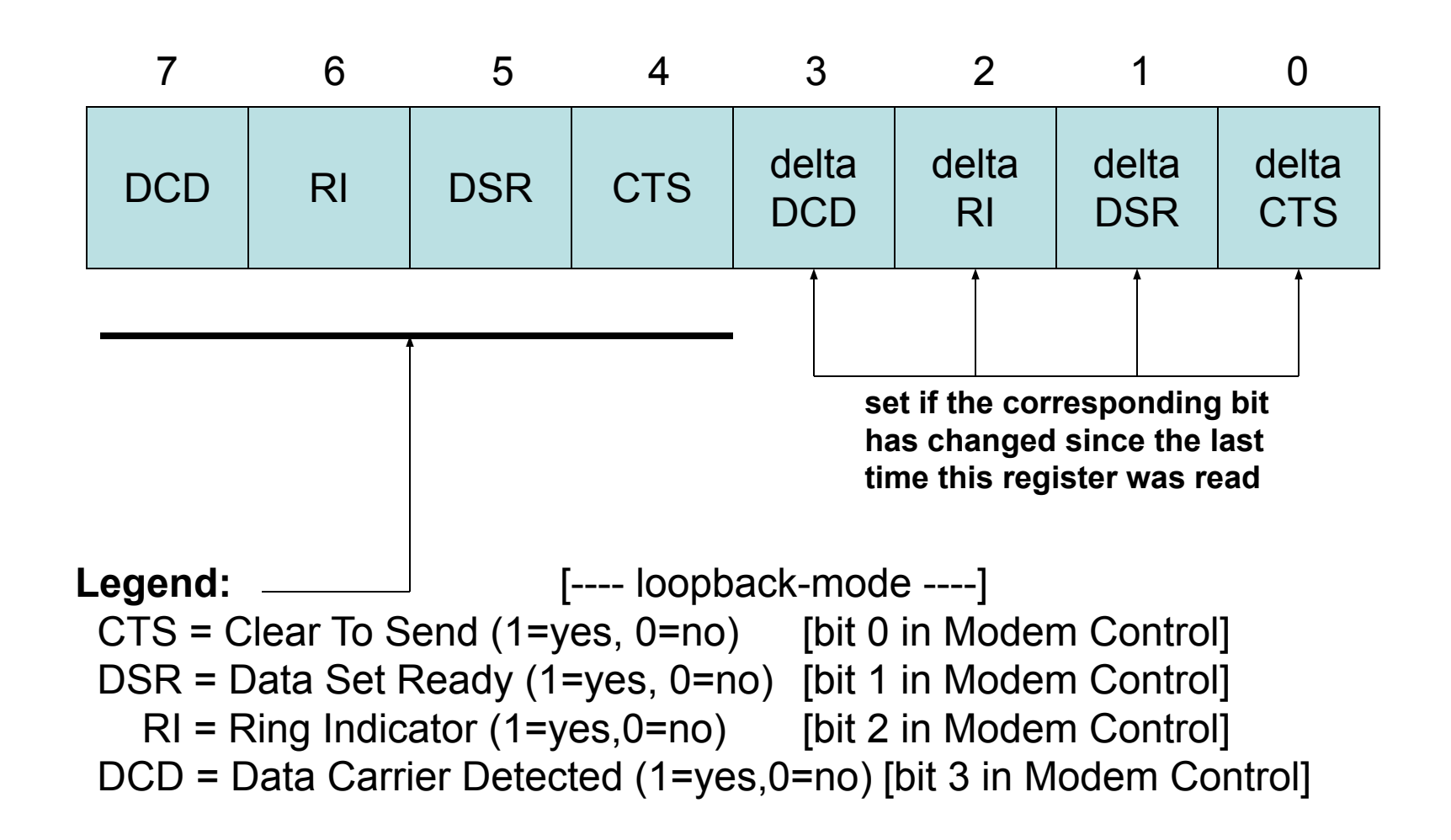

# Line Status Register

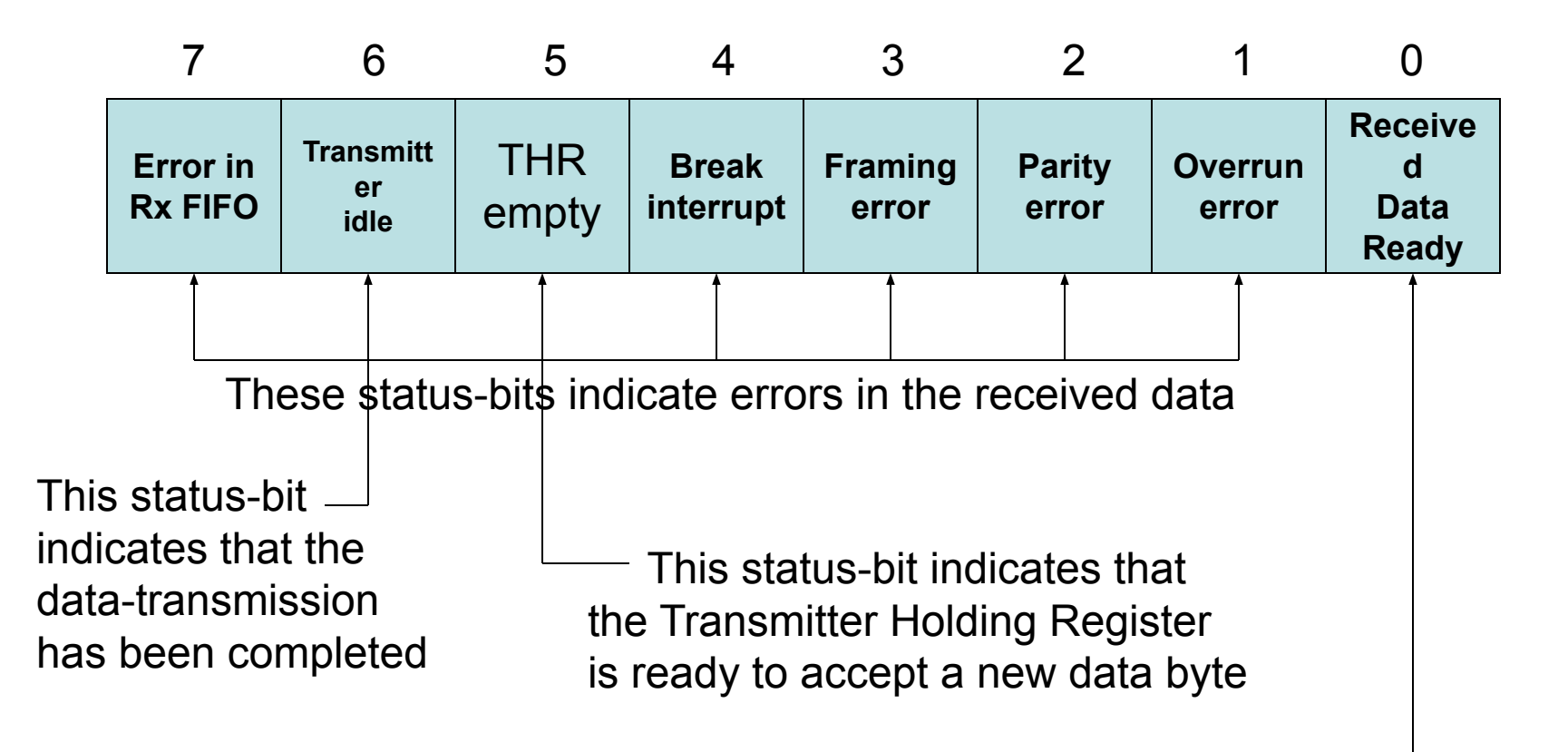

This status-bit indicates that a new byte of data has arrived (or, in FIFO-mode, that the receiver-FIFO has reached its threshold)

# Line Control Register

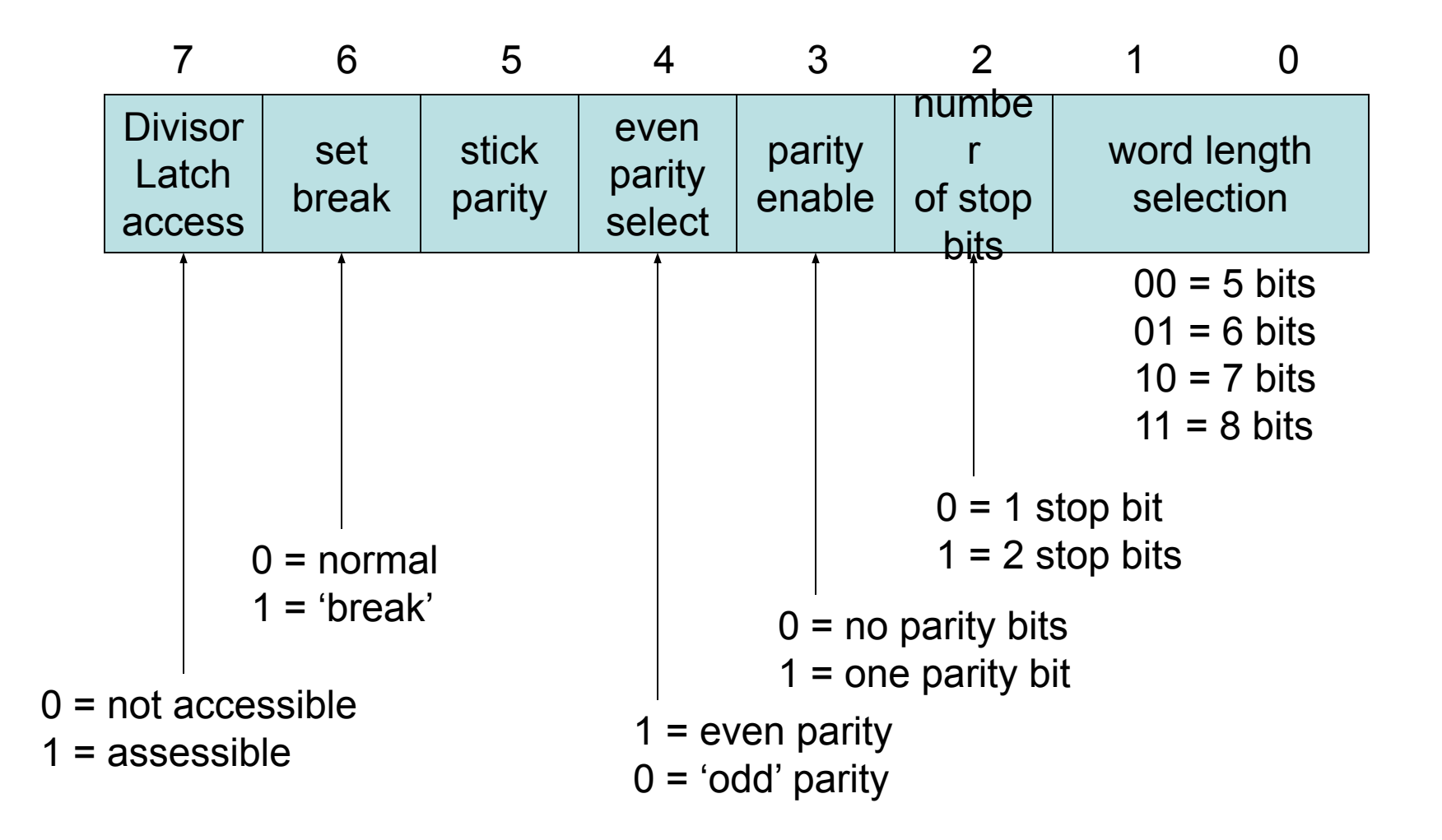

# Interrupt Enable Register

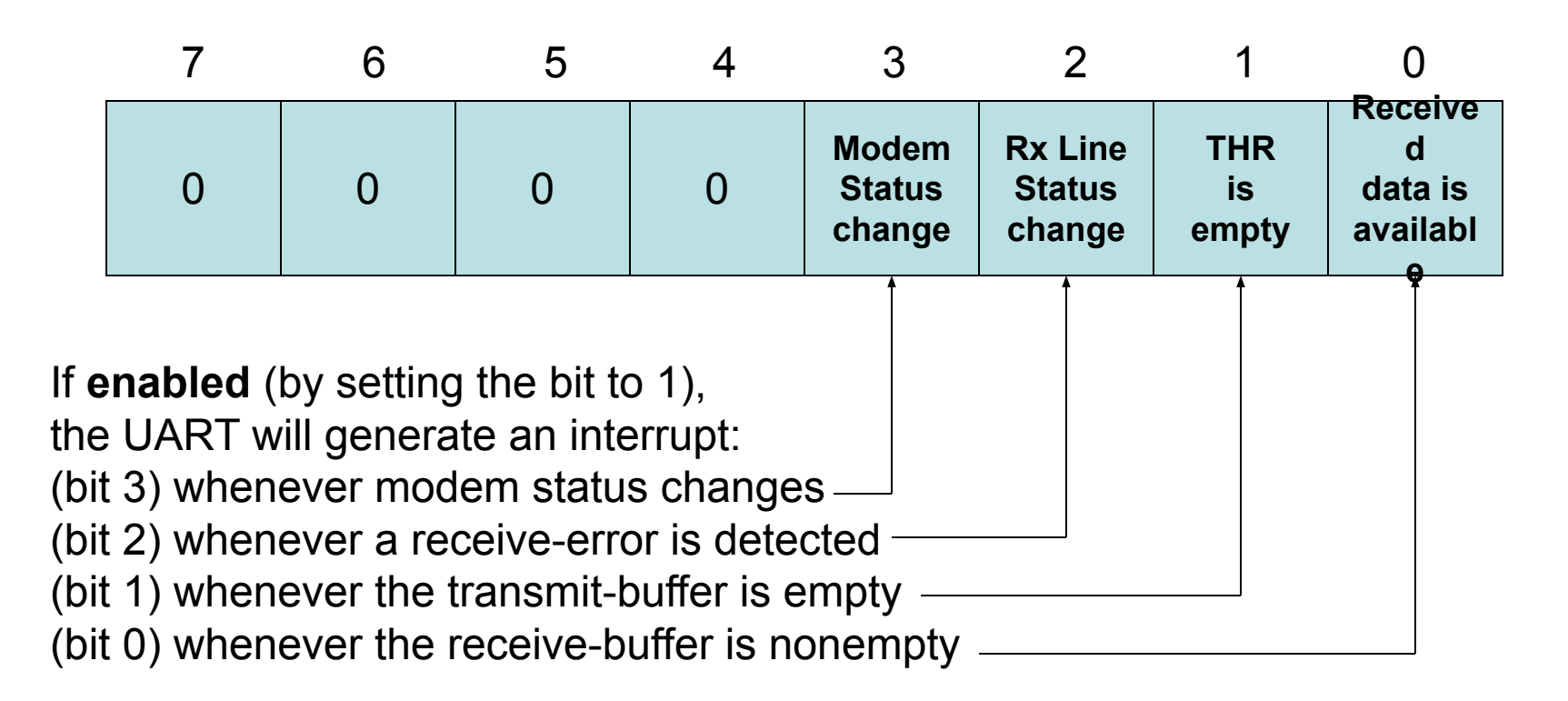

 Also, in FIFO mode, a 'timeout' interrupt will be generated if neither FIFO has been 'serviced' for at least four character-clock times

# FIFO Control Register

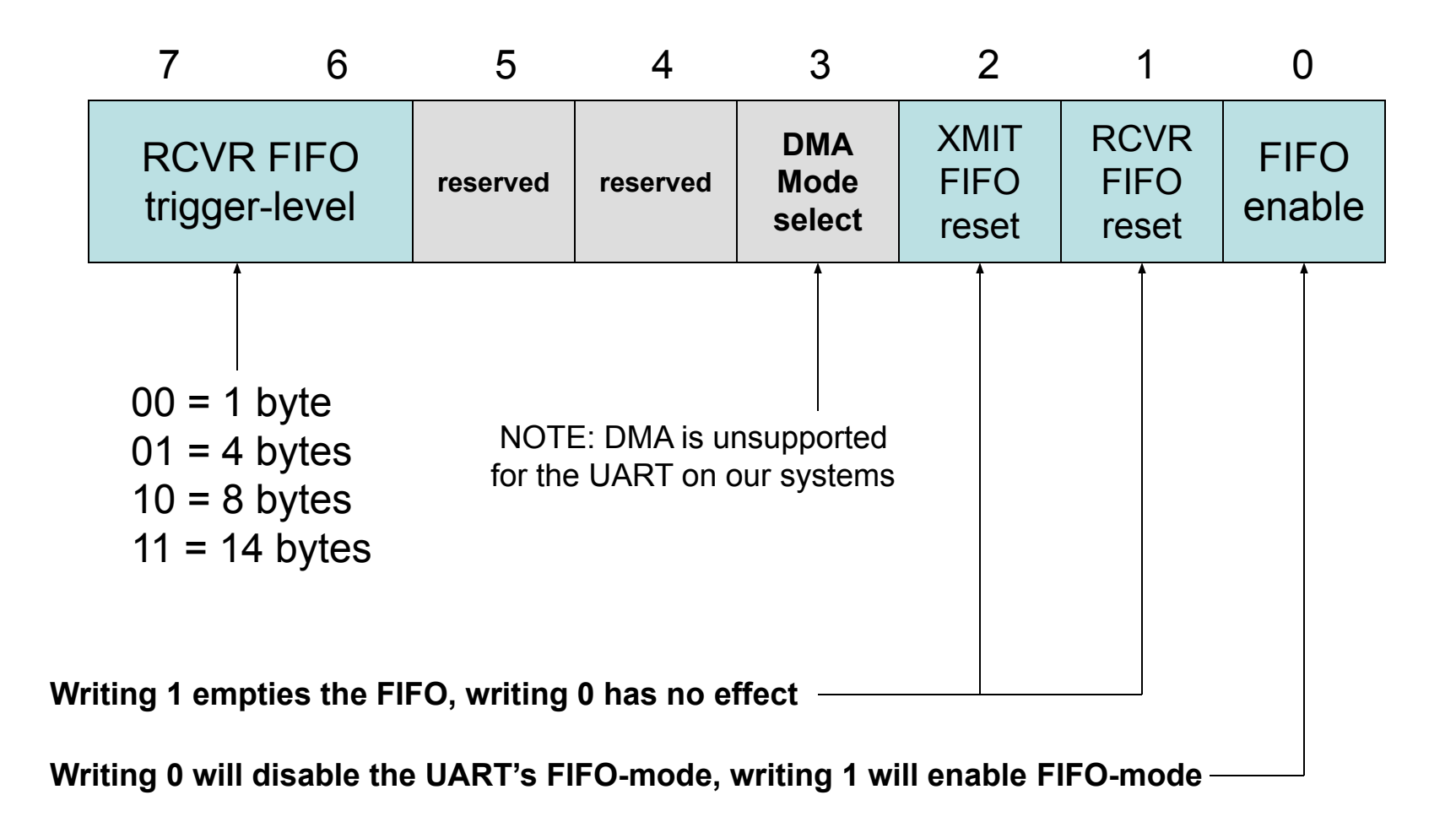

# Interrupt Identification Register

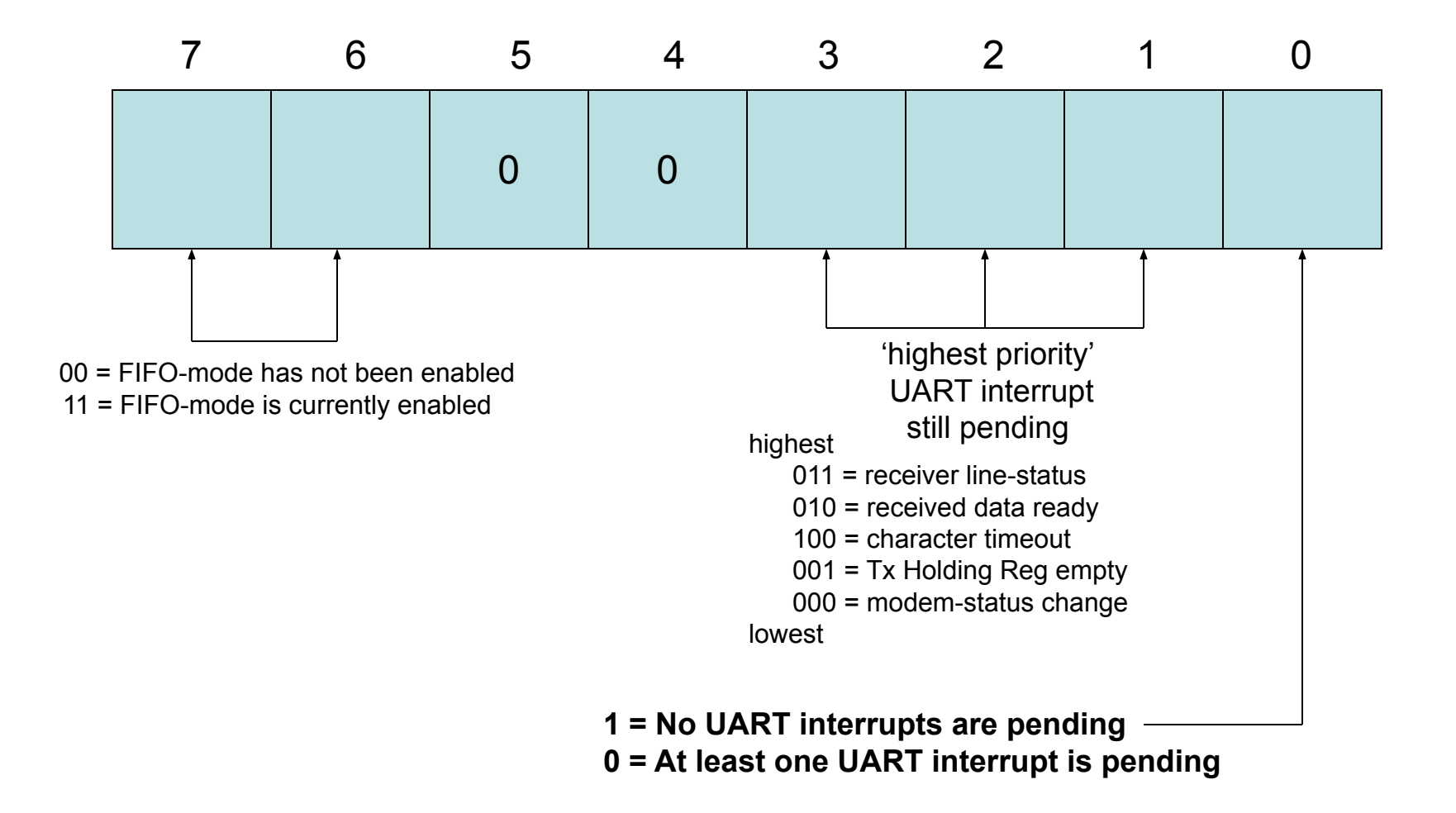

# Responding to interrupts

- You need to 'clear' a reported interrupt by taking some action -- depending on which condition was the cause of the interrupt:
	- Line-Status: read the Line Status Register
	- Rx Data Ready: read Receiver Data Register
	- Timeout: read from Receiver Data Register
	- THRE: read Interrupt Identification Register or write to Transmitter Data Register (or both)
	- Modem-Status: read Modem Status Register

# Usage flexibility

- A UART can be programmed to operate in "polled" mode or in "interrupt-driven" mode
- While "Polled Mode" is simple to program (as we shall show on the following slides), it does not make efficient use of the CPU in situations that require 'multitasking' (as the CPU is kept busy doing "polling" of the UART's status instead of useful work

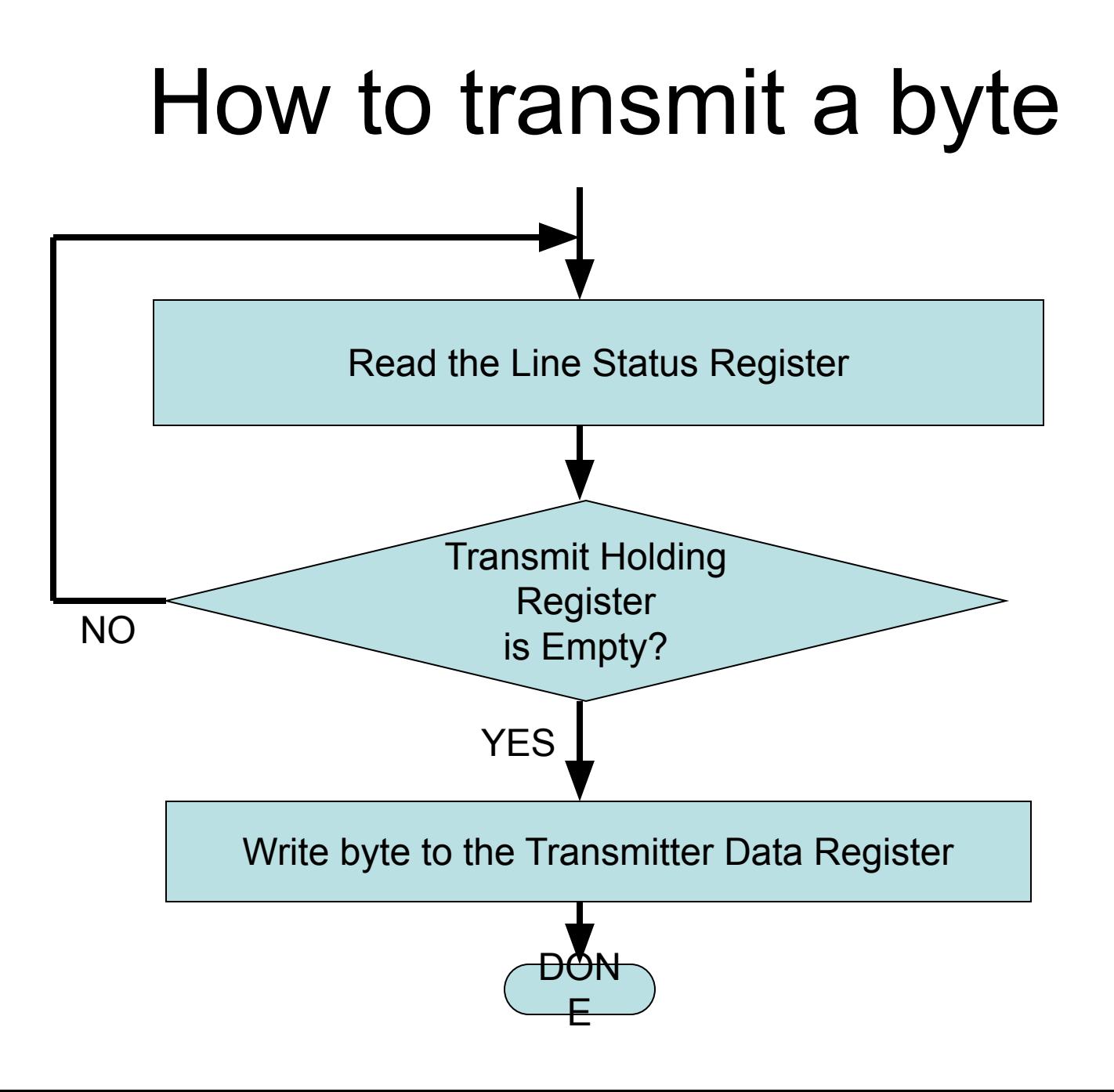

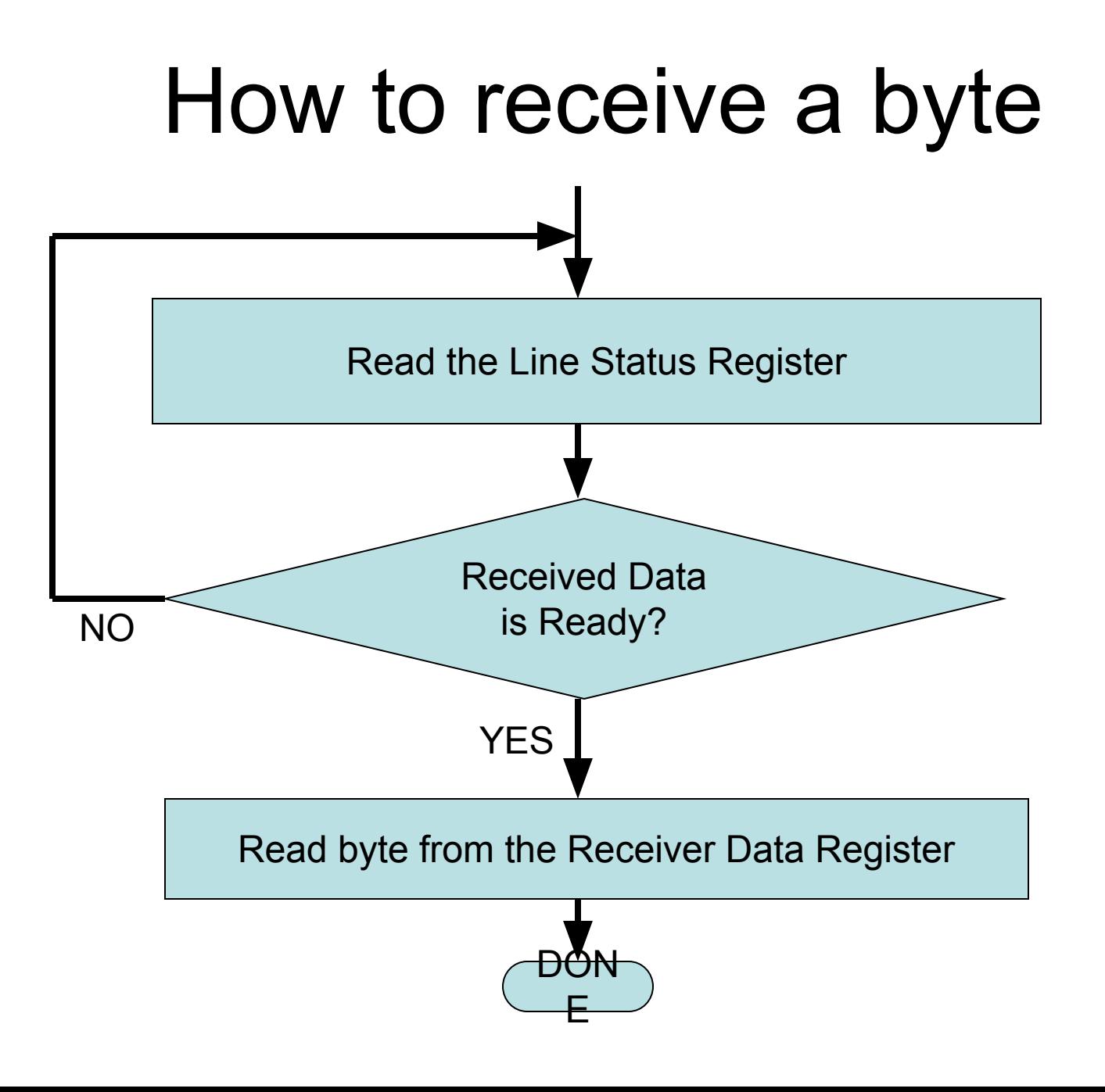

# How to implement in C/C++

// declare the program's variables and constants charinch, outch =  $A$ ;

// --------------------- Transmitting a byte ------------------- // wait until the Transmitter Holding Register is empty, // then output the byte to the Transmit Data Register do  $\{ \}$  while ( (inb( LINE STATUS) & 0x20) == 0 ); outb( data, TRANSMIT\_DATA\_REGISTER );

// ---------------------- Receiving a byte ------------------------ // wait until the Received Data Ready bit becomes true, // then input a byte from the Received Data Register do  $\{ \}$  while ( (inb( LINE STATUS ) & 0x01 ) == 0 ); inch = inb( RECEIVED DATA REGISTER );

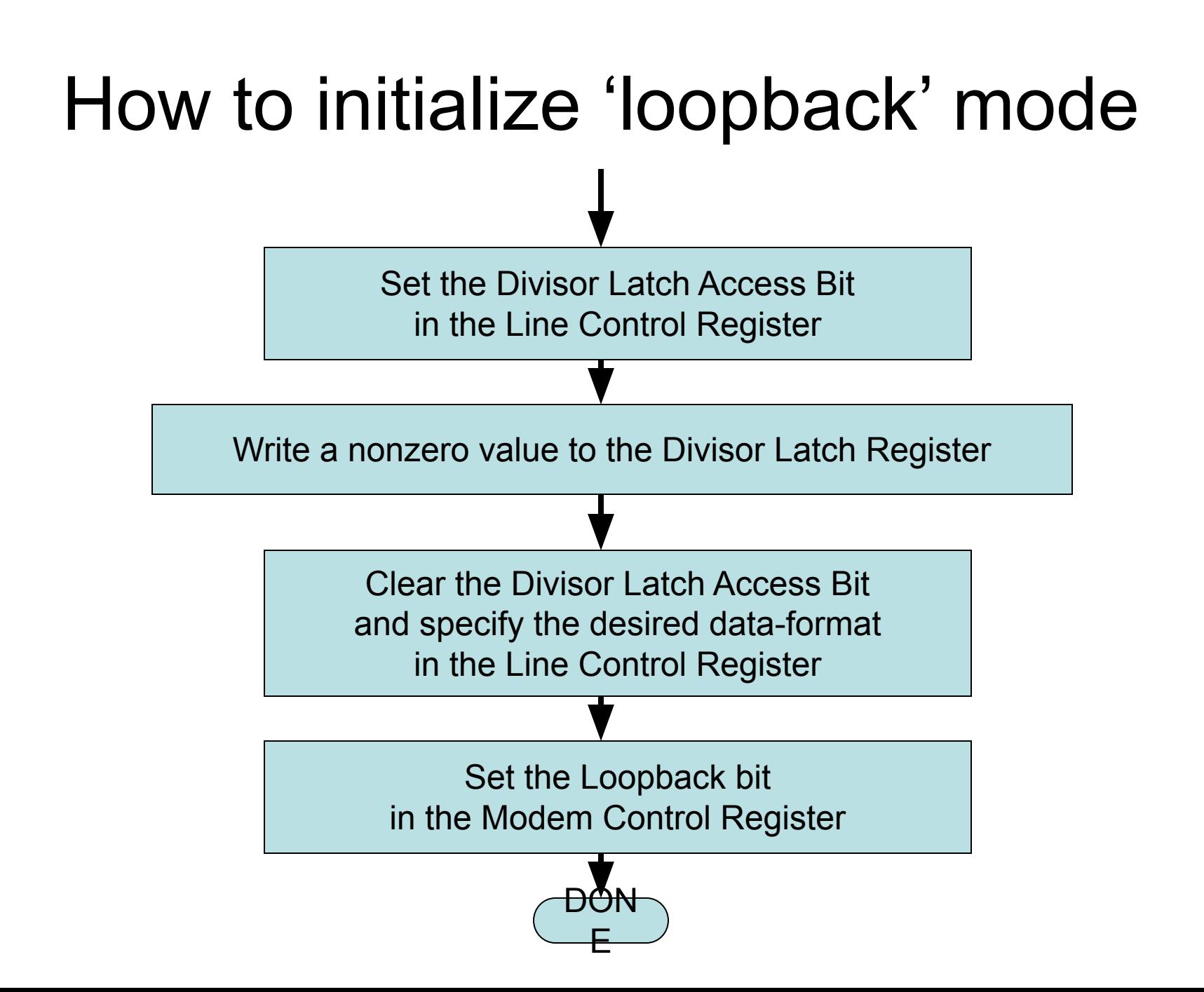

# How to adjust the cpu's IOPL

- Linux provides a system-call (to privileged programs) that need to access I/O ports
- The <sys/io.h> header-file prototypes it, and the 'iopl()' library-function invokes it
- The kernel will modify the CPU's current I/O Permission Level in cpu's EFLAGS (if the program's owner has 'root' privileges)
- So you first execute the 'iopl3' command

# In-class exercise 1

- Modify the 'testuart.cpp' demo-program by commenting out the instruction that places the UART into 'loopback' mode
- Apply the ideas presented in this lesson to create a program (named 'uartecho.cpp') that simply transmits each byte it receives
- Execute those two programs on a pair of PCs that are connected by a null-modem

#### In-class exercise 2

- Add a pair of counters to 'testuart.cpp':
	- Declare two integer variables (initialized to 0) int  $txwait = 0$ , rxwait = 0;
	- Increment these in the body of your do-loops do  $\{ ++t$ xwait; } while (  $\prime^*$  Transmitter is busy  $\prime$  ); do  $\{$  ++rxwait;  $\}$  while ( $\prime$ \* Receiver not ready \*/ $\prime$ ); – Display their totals at the demo's conclusion printf( "txwait=%d rxwait=%d \n", txwait, rxwait );

# In-class exercise 3

- Modify the 'testuart.cpp' demo-program to experiment with using a different baud rate and a different data-format
- For example, use 300 baud and 7-N-2:
	- output 0x0180 to the Divisor Latch register
	- output 0x06 to the Line Control register
- Then, to better observe the effect, add the statement 'fflush( stdout );' in the program loop immediately after 'printf( "%c", data);'